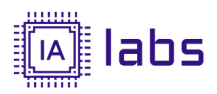

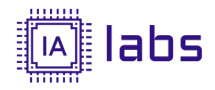

# PLANO DE ENSINO

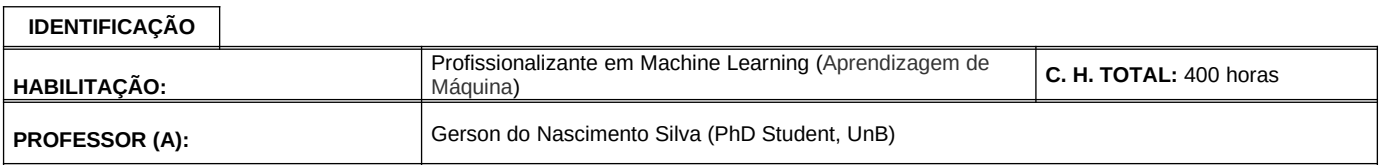

## **PLANEJAMENTO**

## **BASES TECNOLÓGICAS**

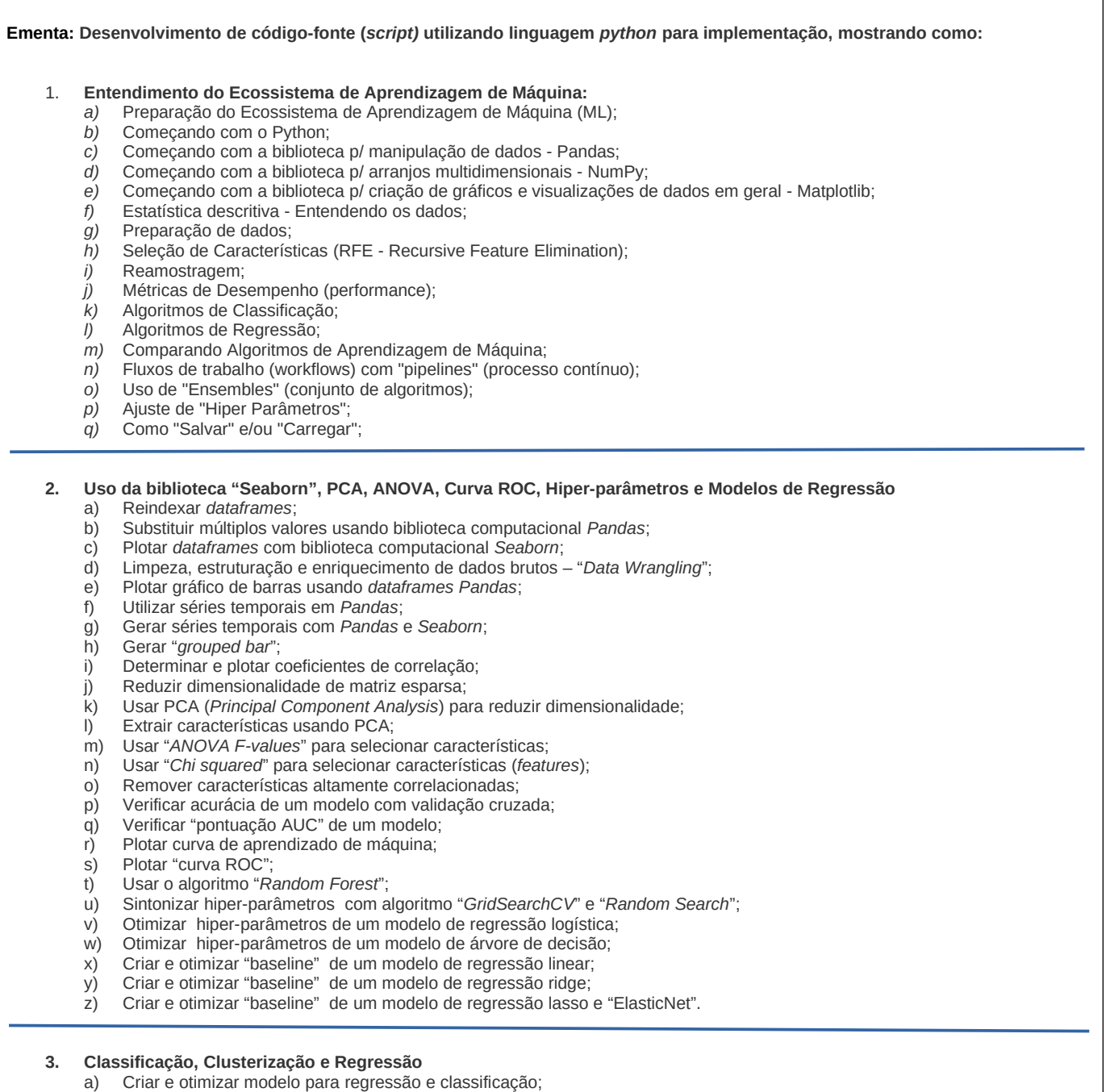

- b) Utilizar "*nearest neighbours*" para regressão e classificação;
- c) Fazer agrupamento aglomerativo (*Agglomerative Clustering*);
- d) Fazer clusterização com o "*Kmeans*";

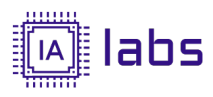

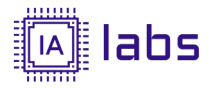

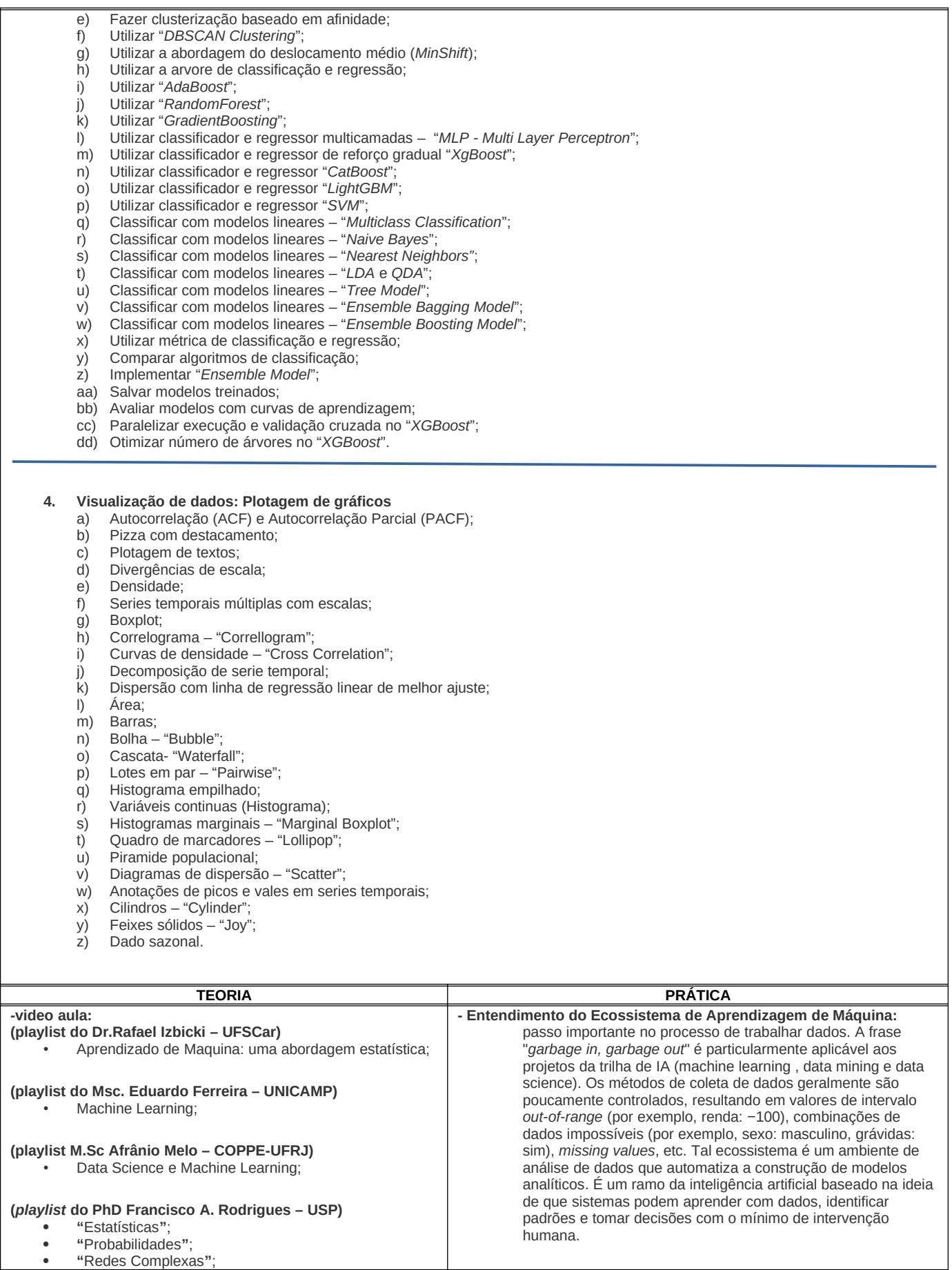

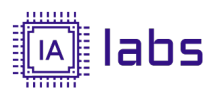

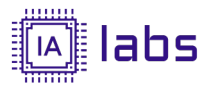

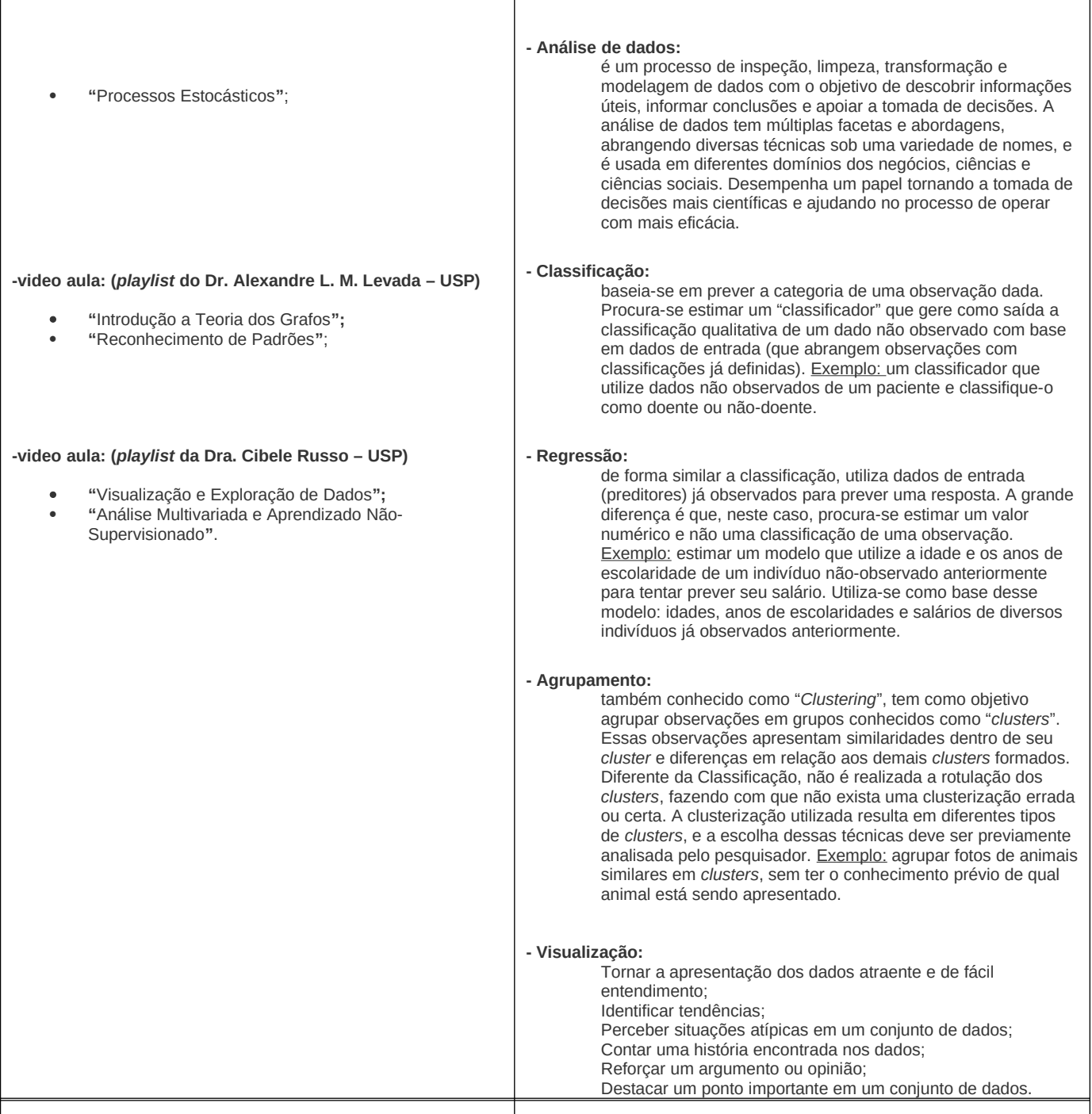

## **ANÁLISE DA REALIDADE**

Pré-Requisito

- 1. Lógica de Programação;
- 2. Programação Orientada a Objetos;
- 3. Análise de Sistemas Orientada a Objeto;
- 4. Fundamentos e Modelagem de banco de Dados.

## Necessidade da turma:

- Programação intermediário em *python* ou outra linguagem de programação que traga subsídios para entendimento dos conceitos computacionais.

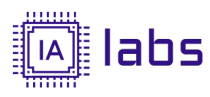

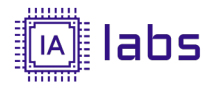

#### Objetivos Gerais (Competências)

Compreender os conceitos de IA e seus recursos e capacidades para implementar código-fonte reproduzível.

#### Objetivos Específicos (Habilidades)

- -Capacidade para implementar código-fonte (uso de *python* ou outras tecnologias com mesma finalidade);
- -Capacidade para implementar API'S para o pré-processamento de dados;
- -Capacidade para implementar API'S para análise de dados;
- -Integração do uso de API`S em manipulação de banco de dados;
- -Entender como aplicar *frameworsks python* focados em Classificação;
- -Entender como aplicar *frameworsks python* focados em Clusterização;
- -Entender como aplicar *frameworsks python* focados em Regressão;
- -Criar, manipular e ajustar modelos de aprendizagem de máquina;
- -Criar métricas de desempenho e fluxos de trabalho em aprendizagem de máquina;
- -Utilizar conjunto de algoritmos (*Ensembles*) em aprendizagem de máquina
- -Ser capaz de implementar código-fonte reproduzível utilizando conceitos anteriores.

#### **FORMAS DE MEDIAÇÃO**

Procedimentos Metodológicos

- -Elaborar modelos de implementação de código-fonte que valide as teorias, com uso de exemplos;
- -Propor trabalhos práticos sobre o assunto;
- -Corrigir os trabalhos práticos;
- -Elaborar avaliação do conhecimento sobre o assunto ministrado;
- -Uso de computadores para implementar exemplos;

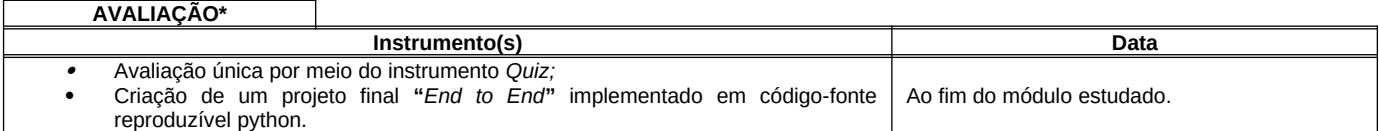

**\*** No Exame Quiz não é permitido qualquer espécie de acréscimo de nota (trabalhos, participações e outros) estranhos à avaliação.

**\*** Quiz é um jogo mental no qual os jogadores tentam responder corretamente a questões que lhes são colocadas. A palavra também é utilizada como sinônimo de avaliação de aquisição de conhecimentos ou capacidades em ambientes de aprendizagem.

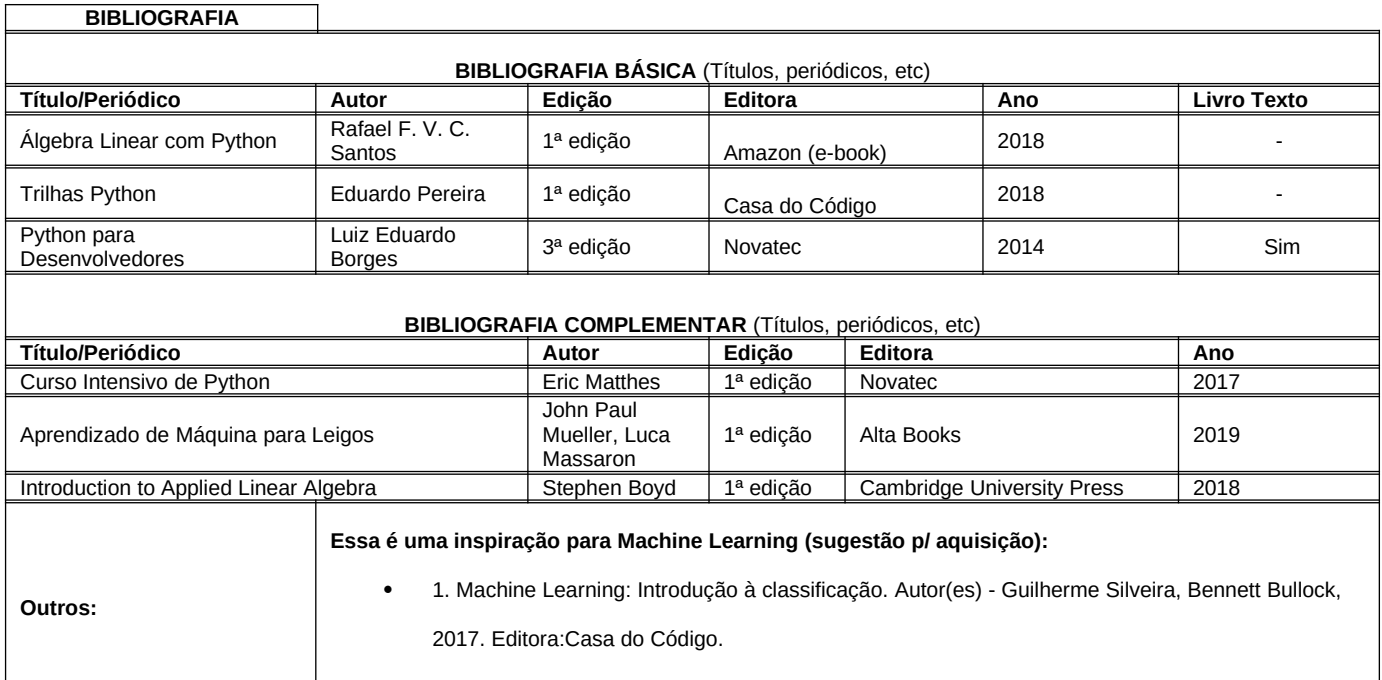